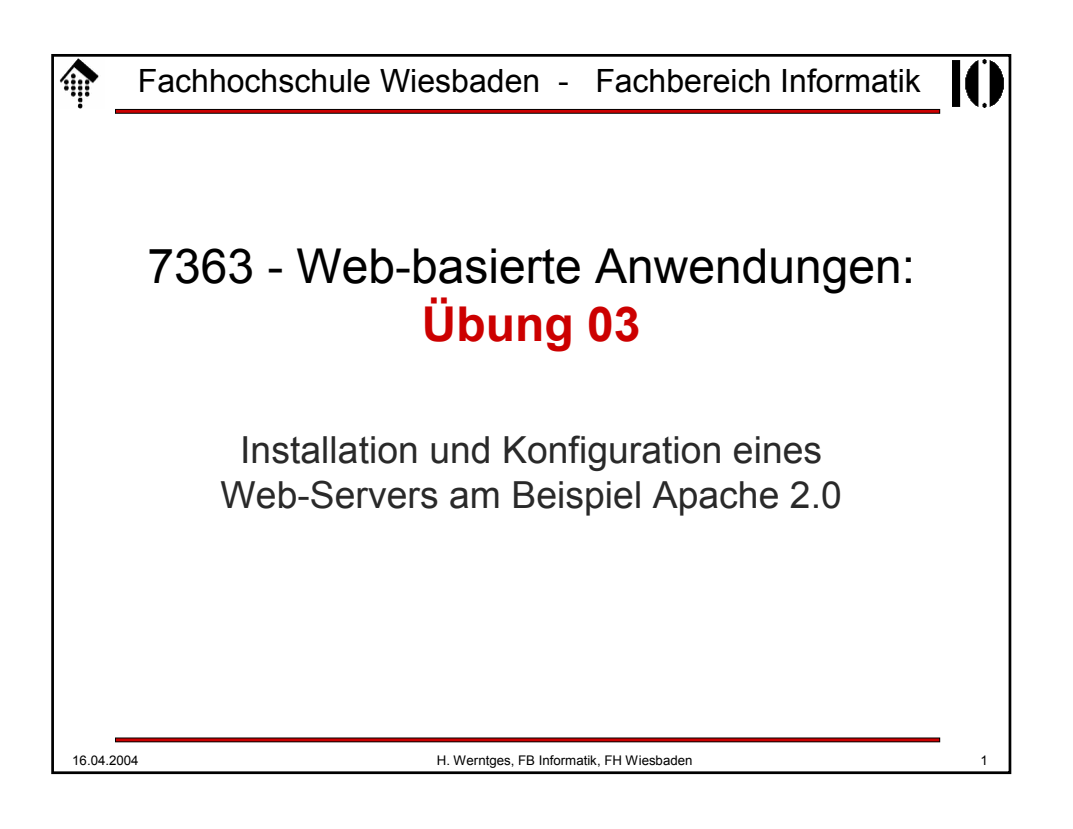

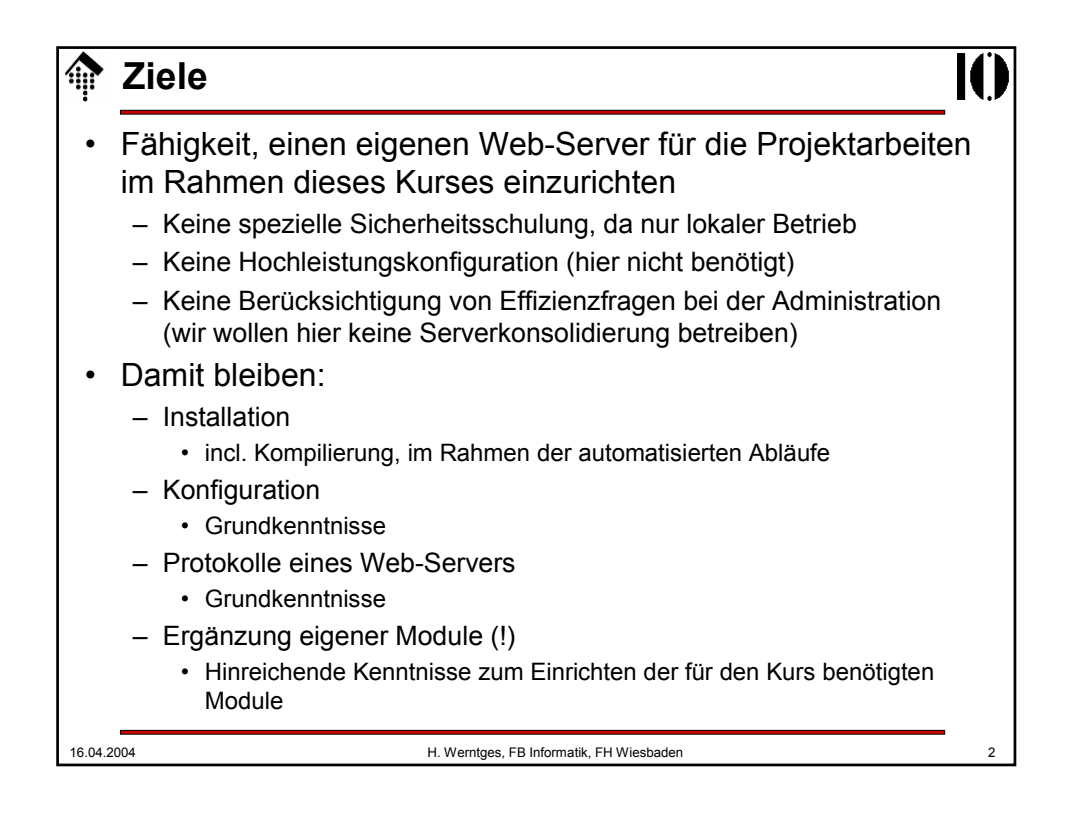

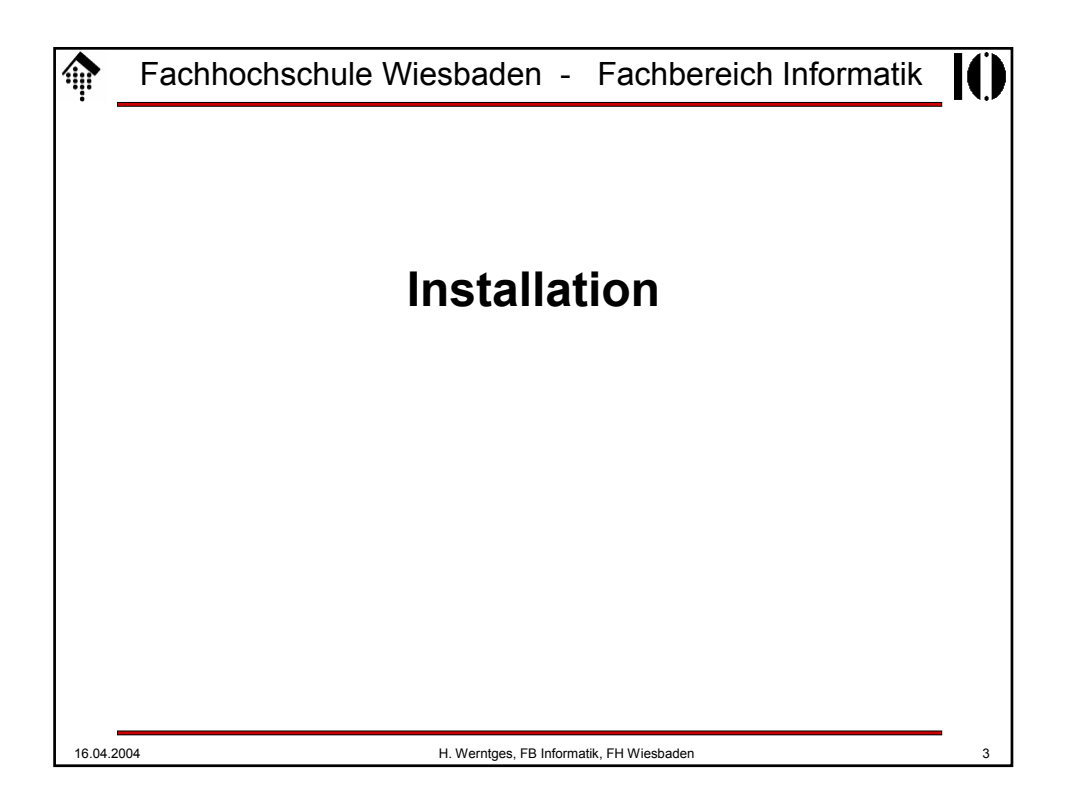

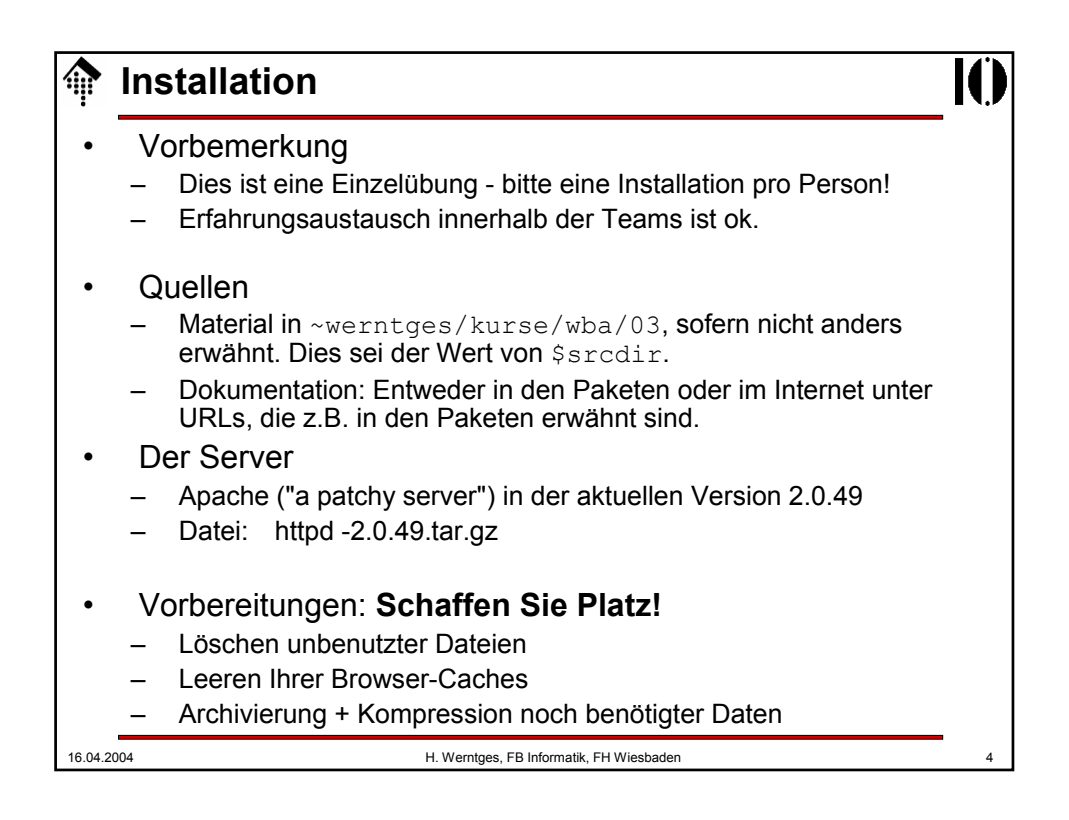

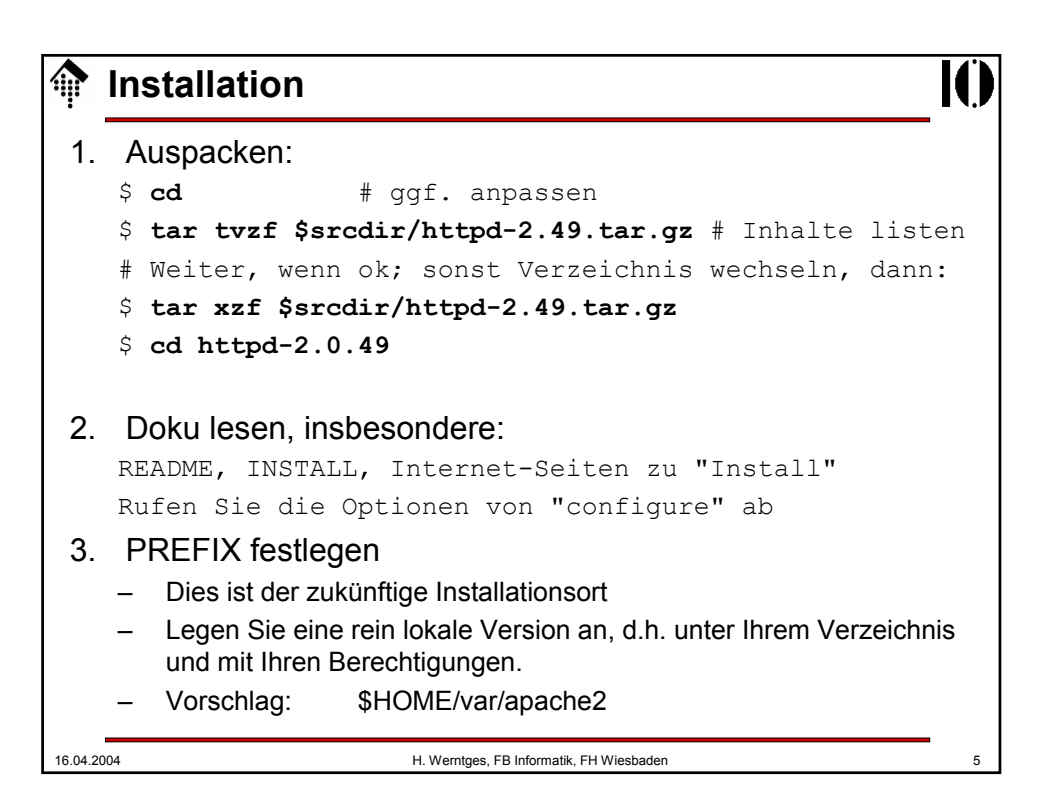

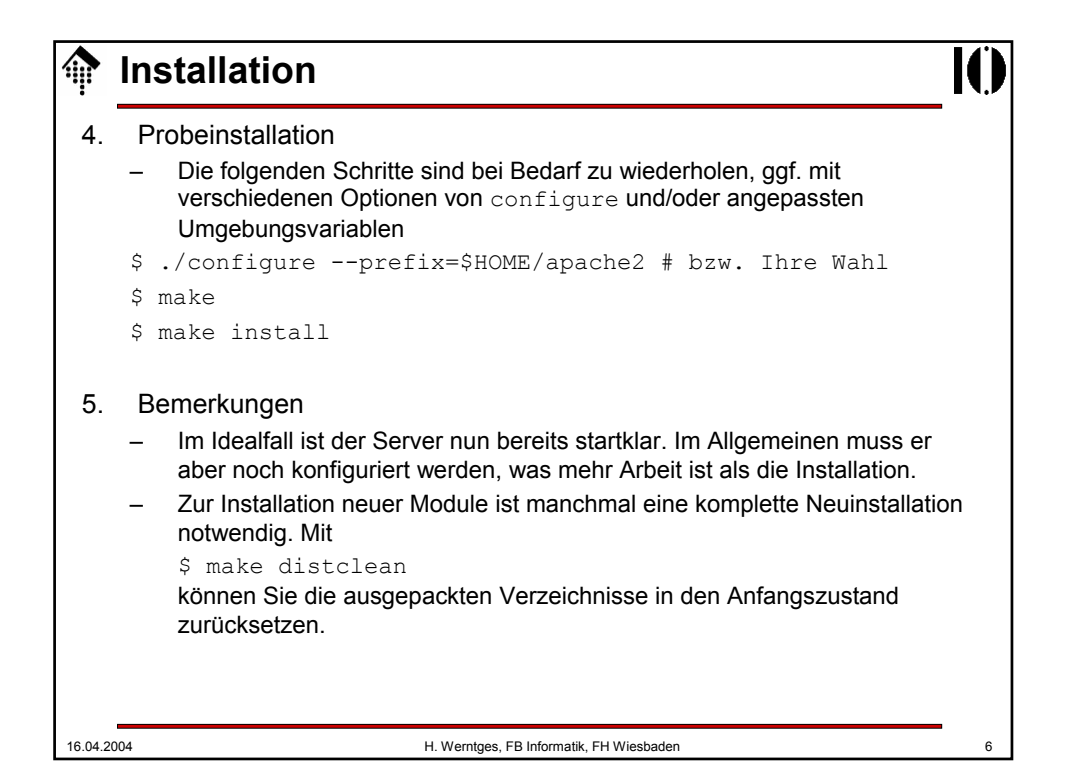

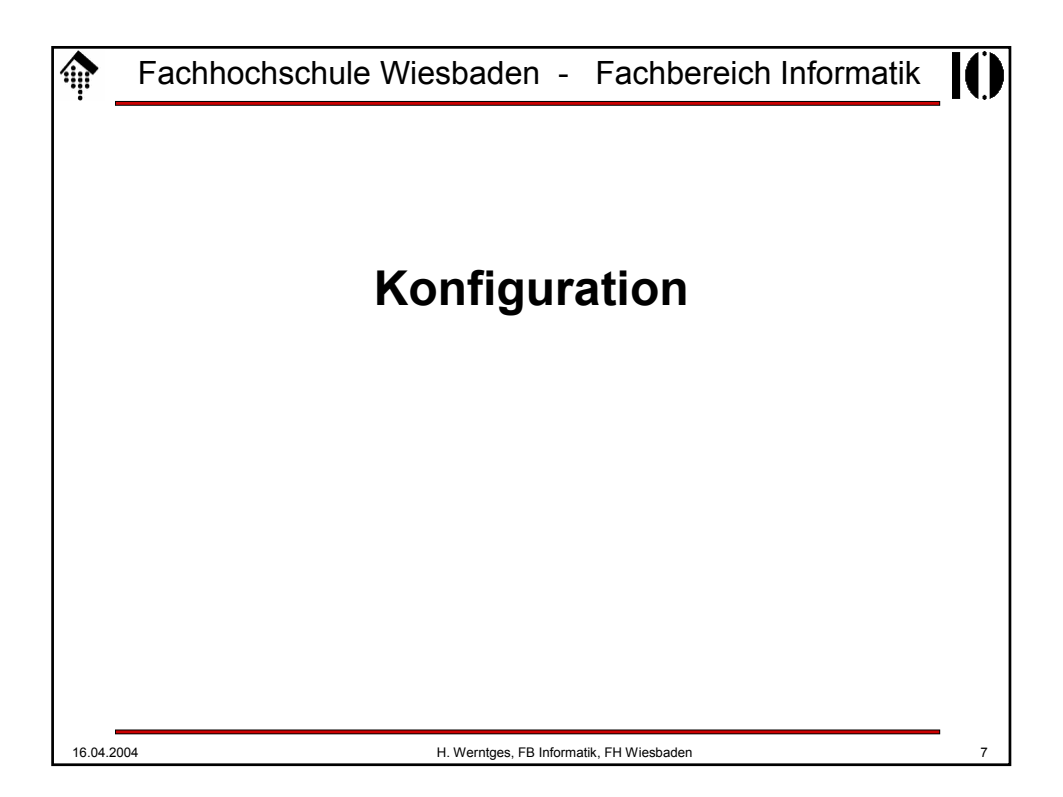

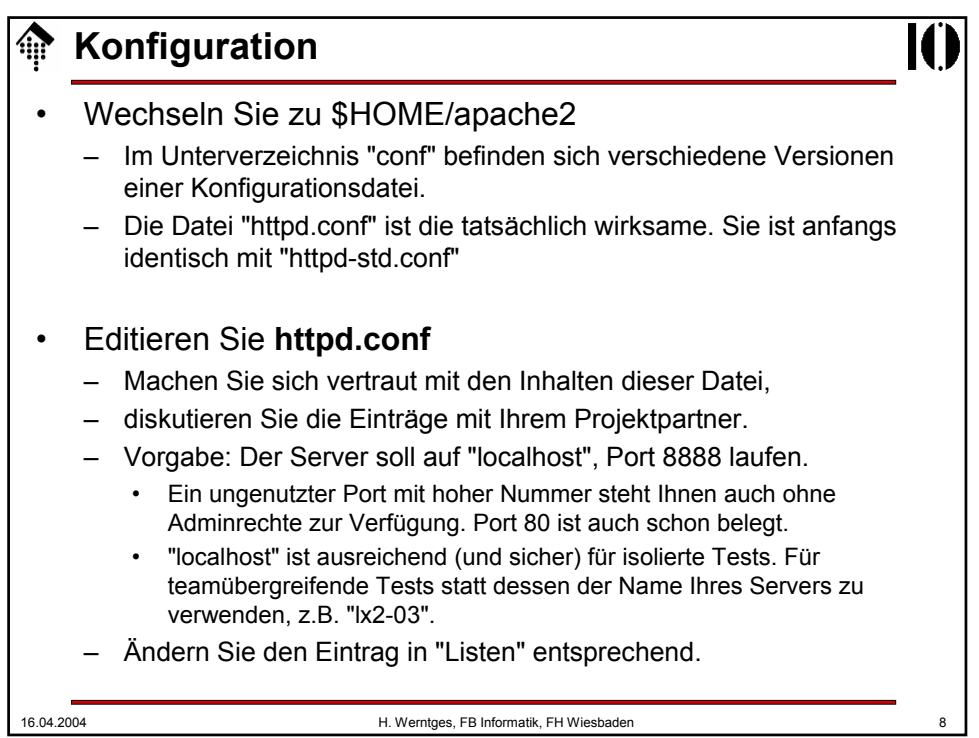

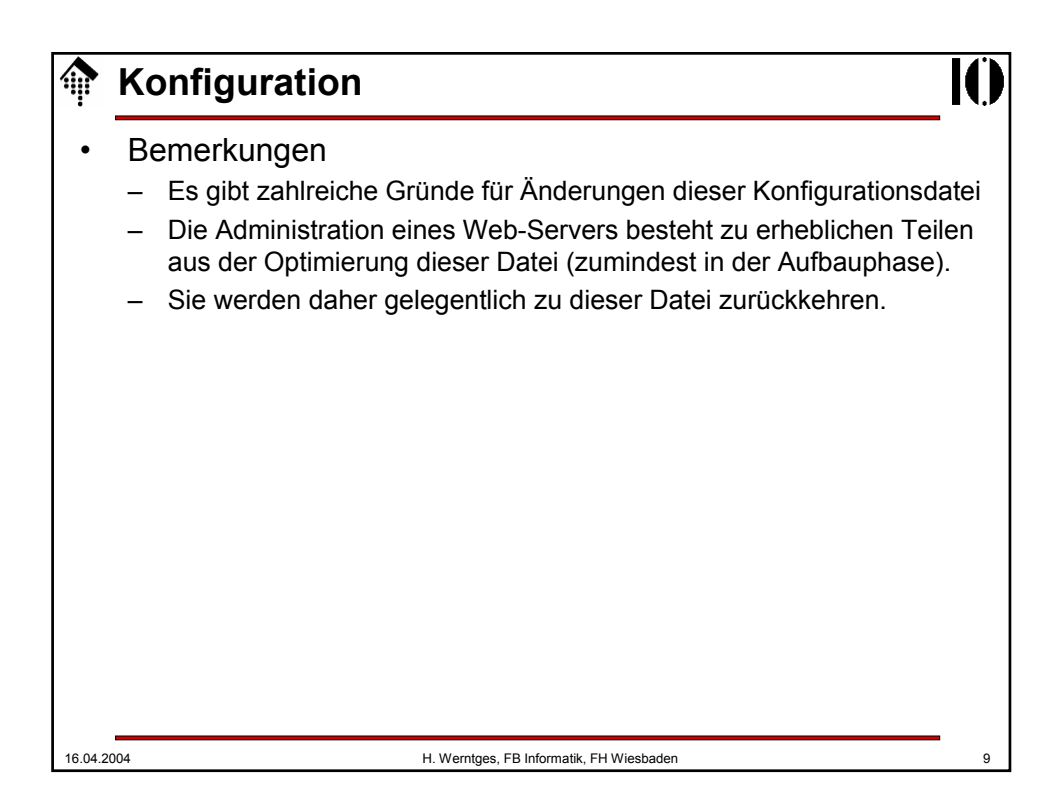

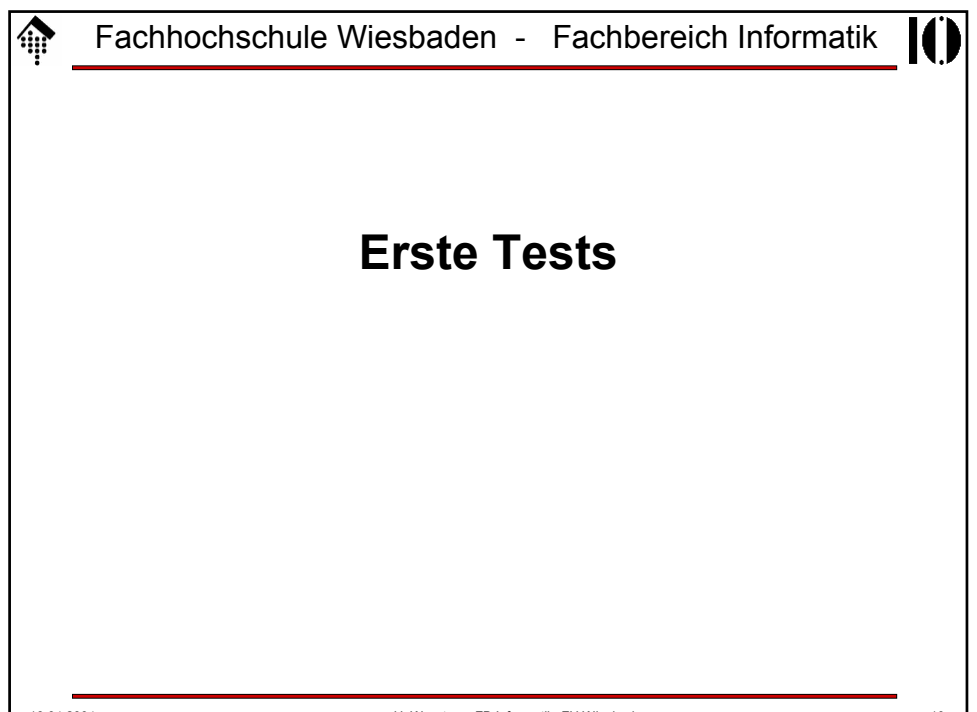

## **Erste Tests**

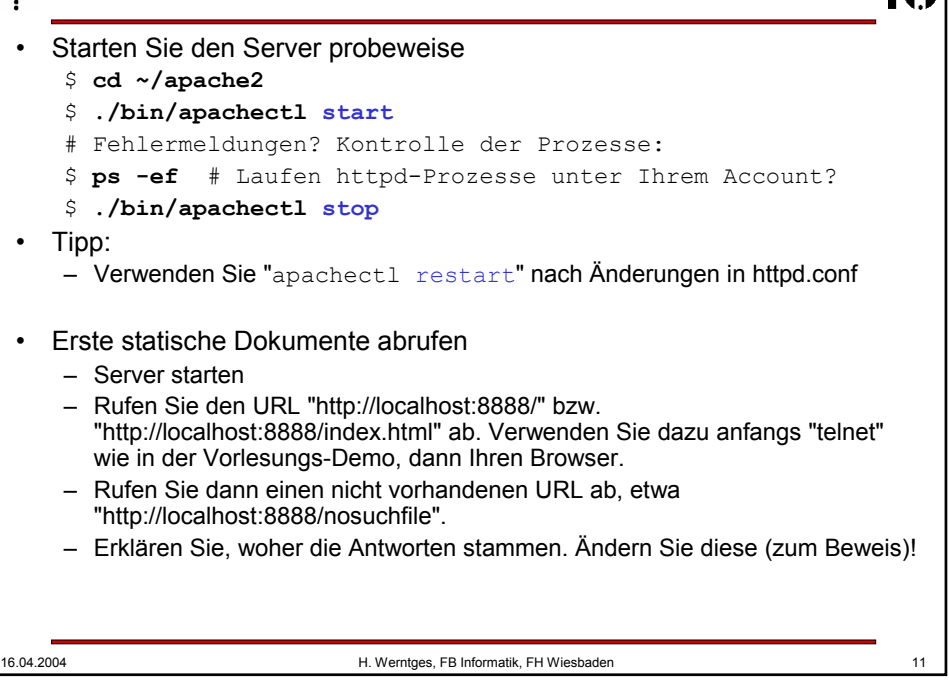

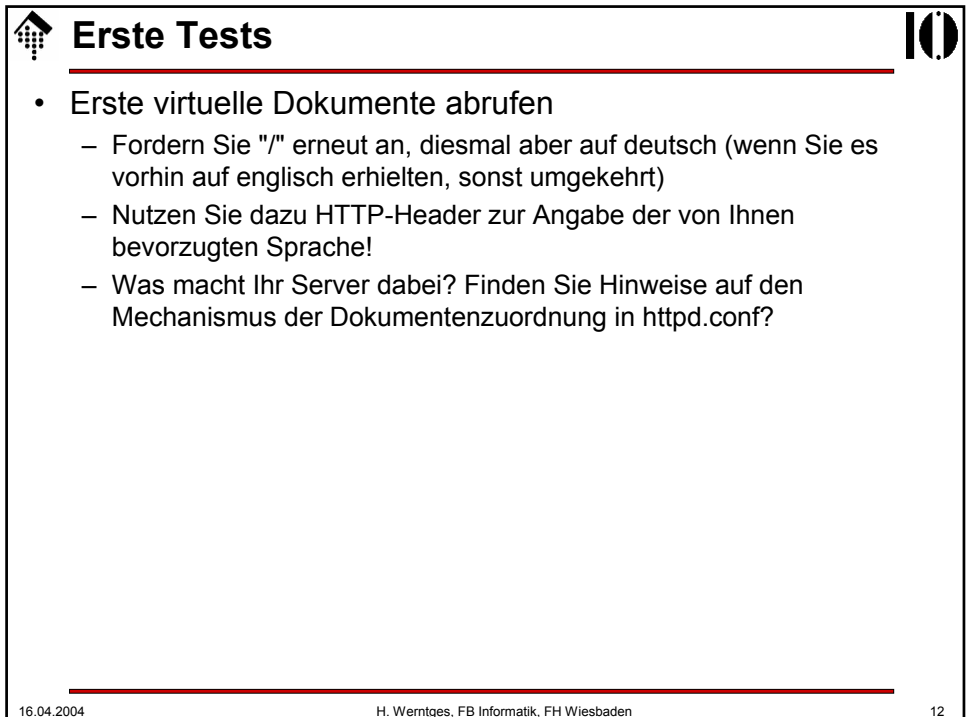

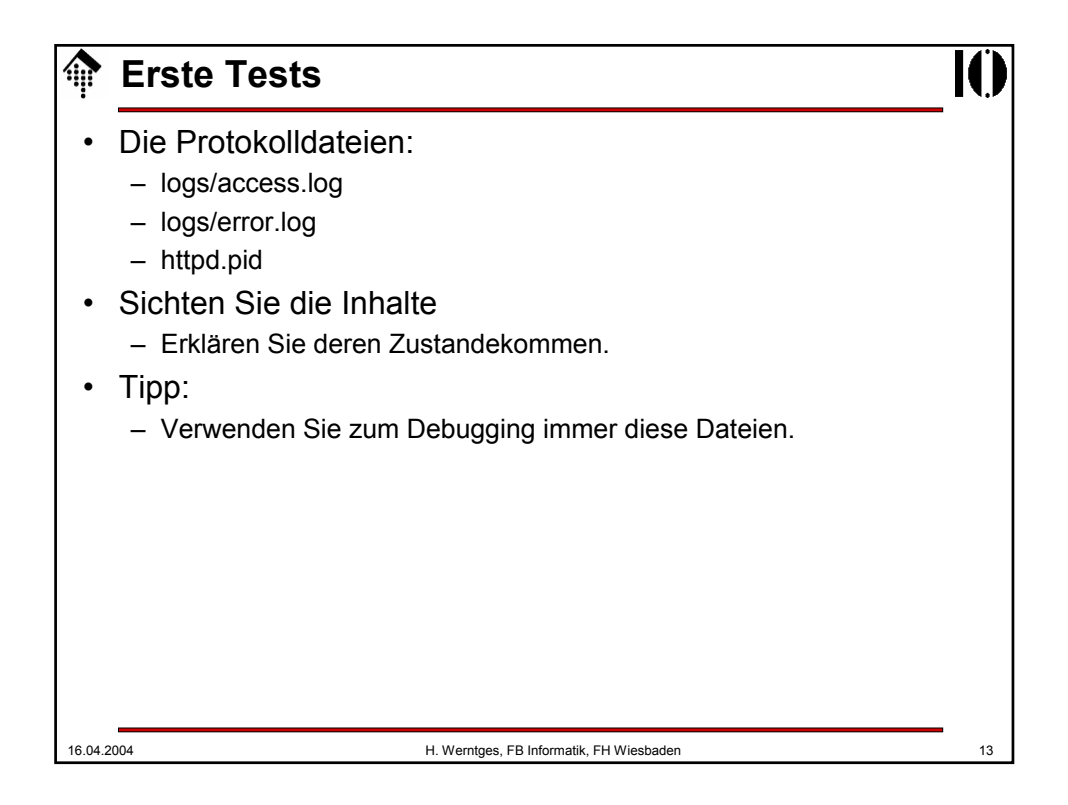

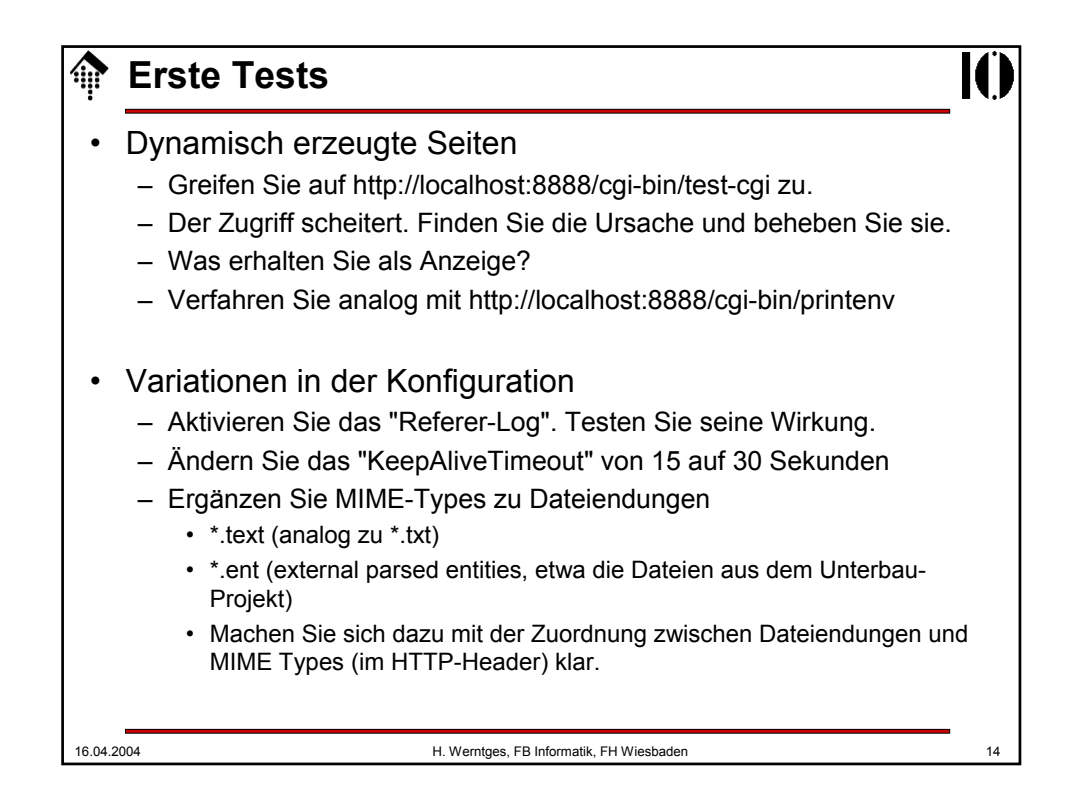

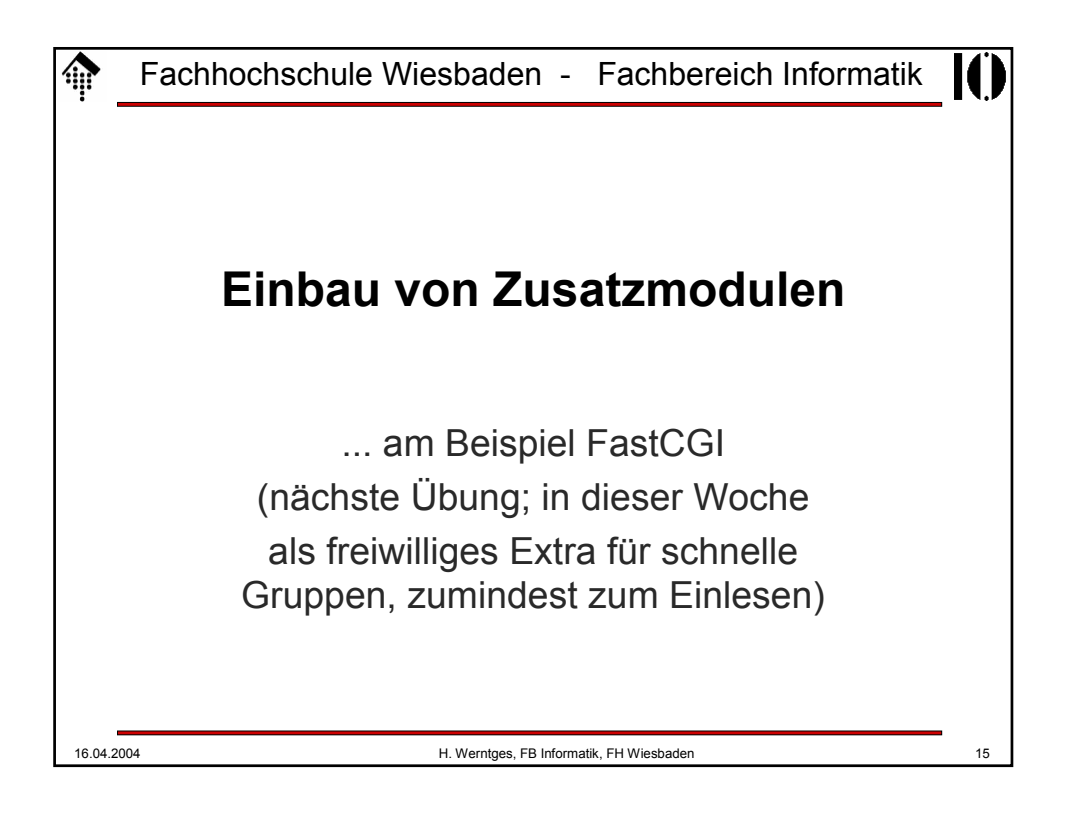

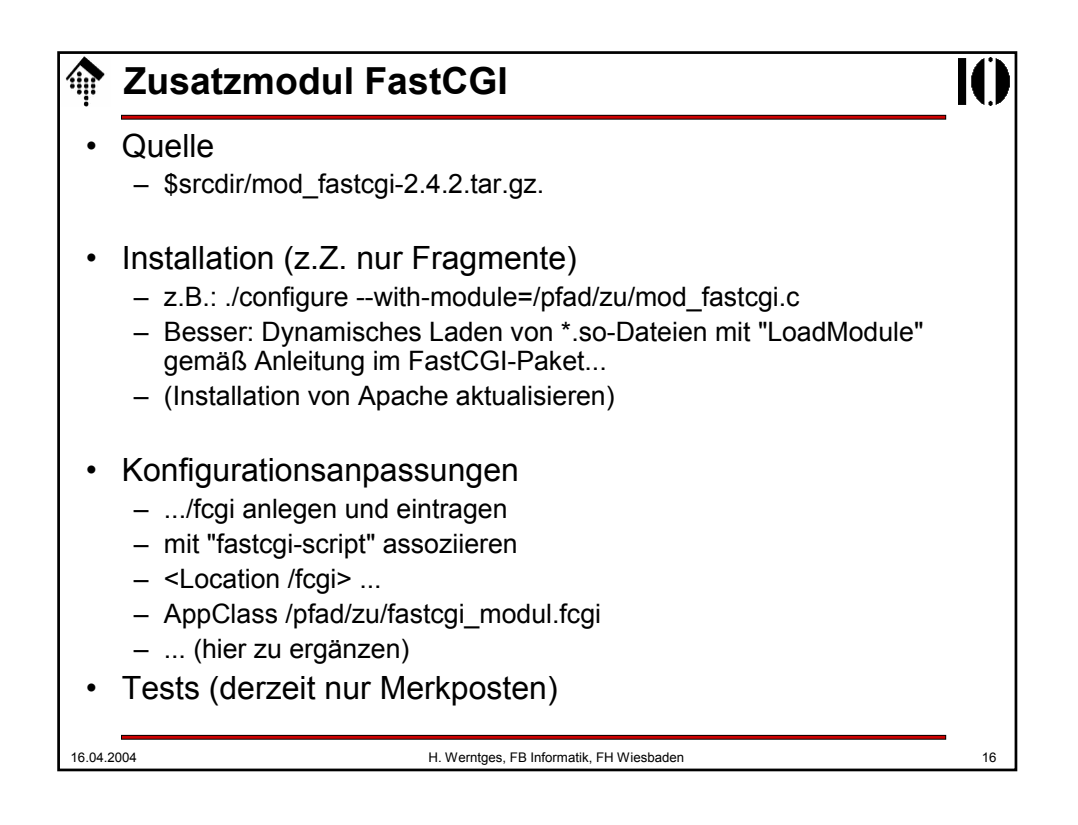